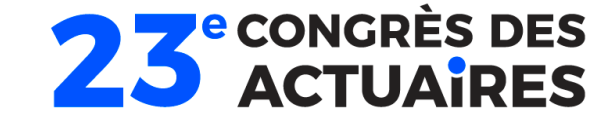

# Méthodes numériques pour le calcul du SCR par modèle interne

Les défis d'une estimation robuste

Adel Cherchali (Milliman) Salimata Diop (Generali) Mathieu Truc (Milliman)

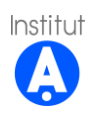

## Table des matières

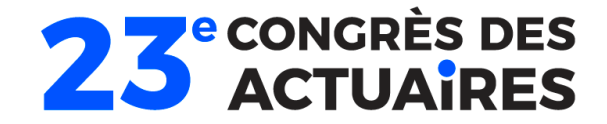

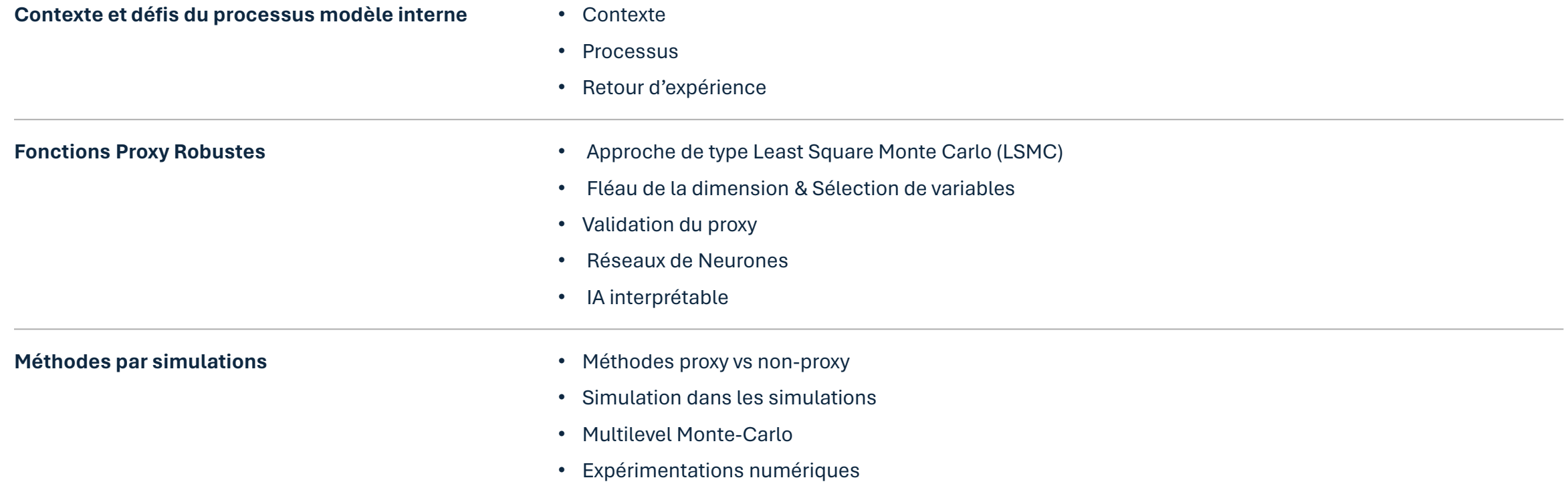

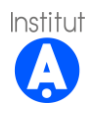

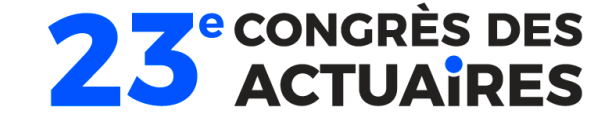

# Contexte et défis du processus modèle interne

Retour d'expérience

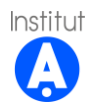

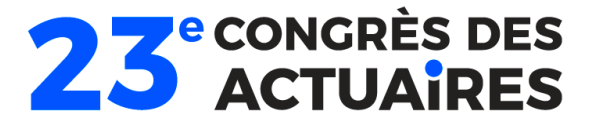

## **Contexte**

Generali vie a développé un modèle interne partial pour le calcul de son besoin en capital. Le calcul se déroule en 3 grandes étapes :

- **Risk modelling** : identification et calibrage des différents risques (souscription, financiers et crédit)
- **Loss Modelling** : détermination des fonctions polynomiales qui permettra l'évaluation des différents postes du bilan modélisés (Actif, passif, etc.)
- **Simulation & aggregation in the Calculation Kernel** : calcul du SCR à la compagnie à différentes granularités souhaitée.

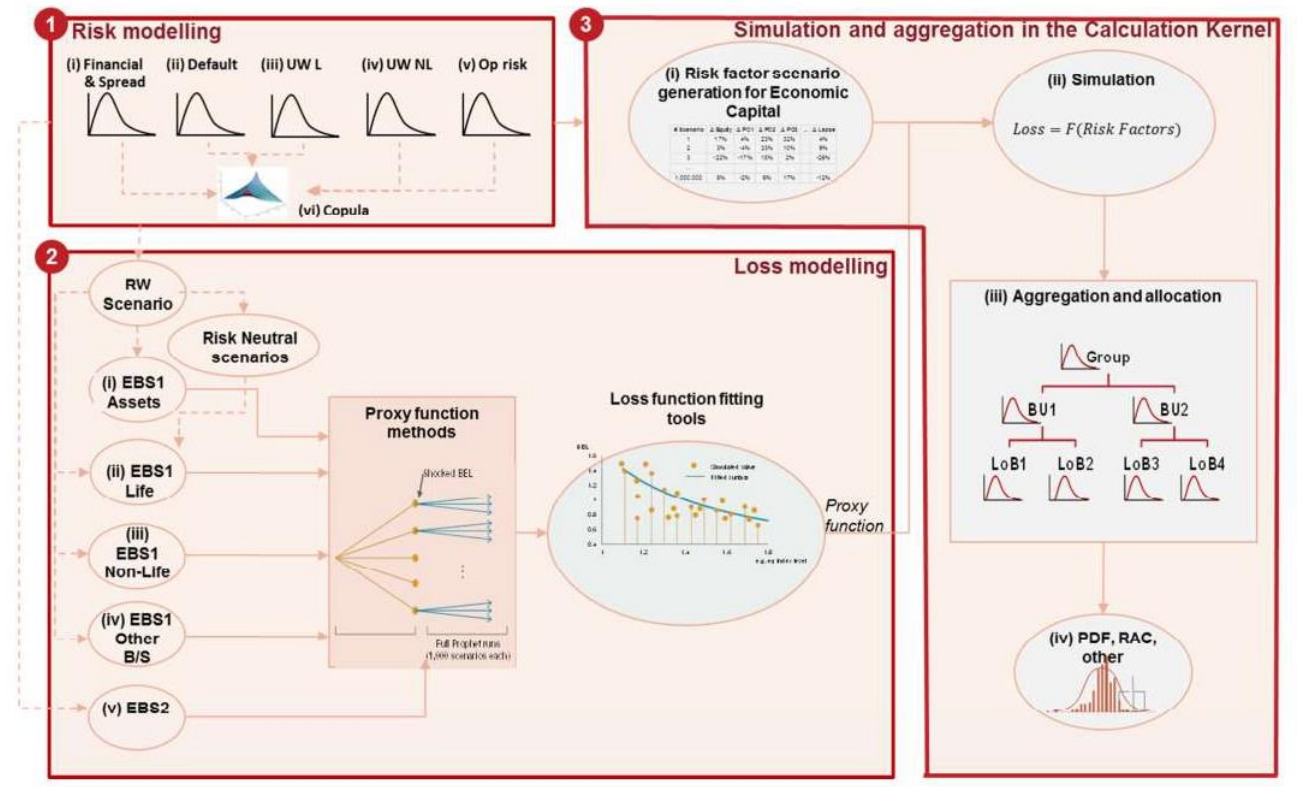

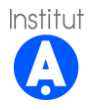

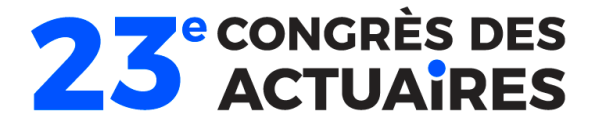

## **Contexte** Processus Least Square Monte-Carlo

Generali vie utilise la méthodologie Least Square Monte Carlo (LSMC) pour la détermination de ses fonctions d'approximation du passif.

La méthode consiste à réaliser une régression linéaire des moindres carrés sur les sorties d'un certain nombre de simulation Monte Carlo. La méthode consiste à la :

- ► Génération des scenarios de fitting (25 000 real world x 2 scénarios risque neutre)
- ► Evaluation du BEL sur chaque scénario de fitting
- ► Calibrage des fonctions d'approximation des passifs
- ► Validation des fonctions d'approximation

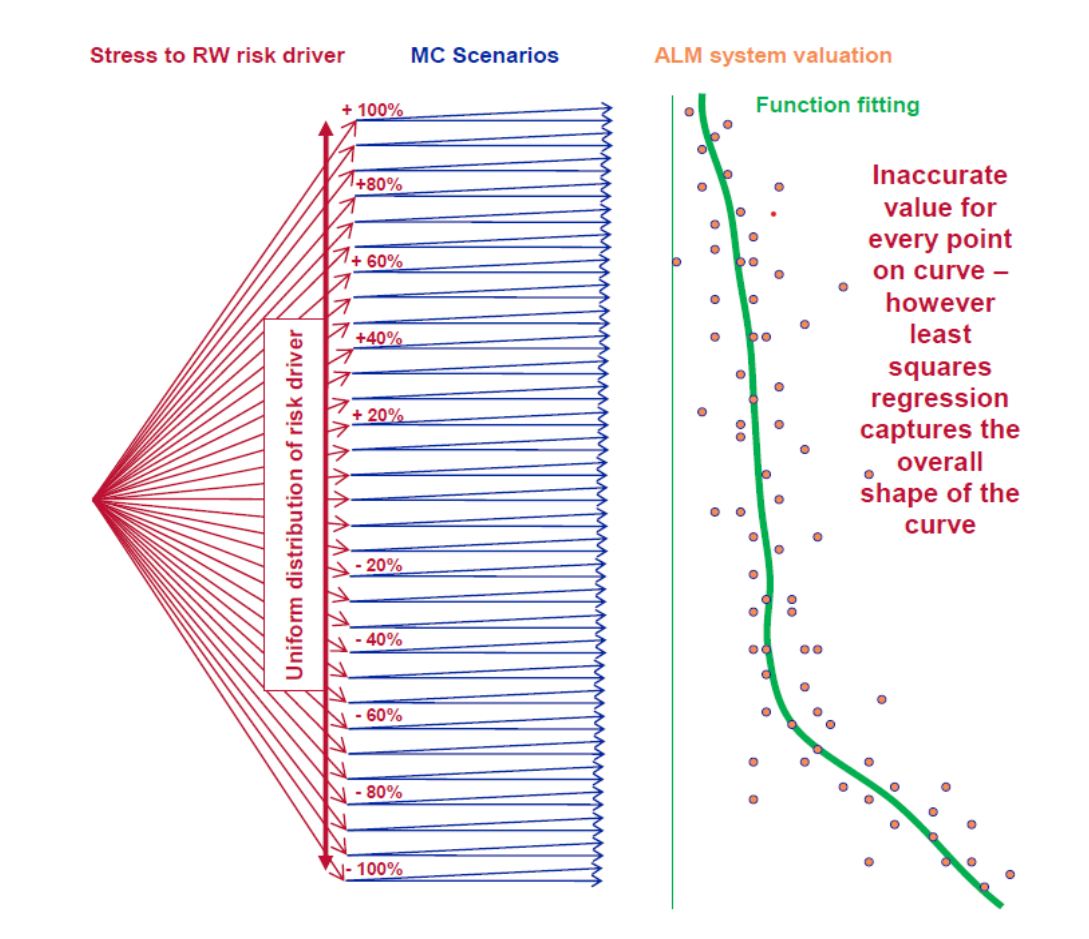

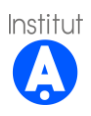

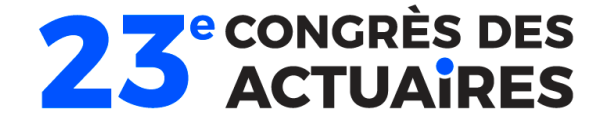

### **Contexte** Processus Least Square Monte-Carlo

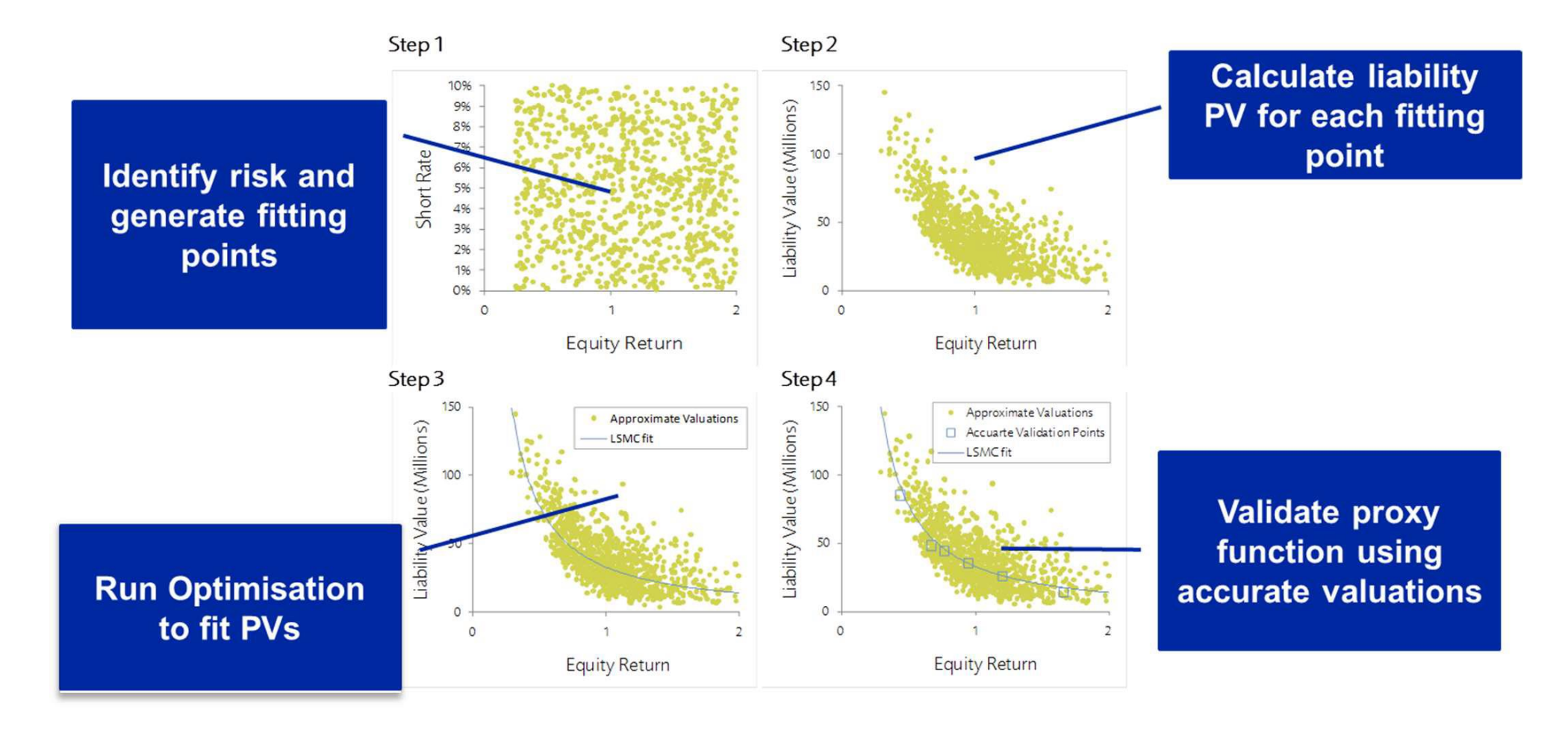

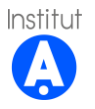

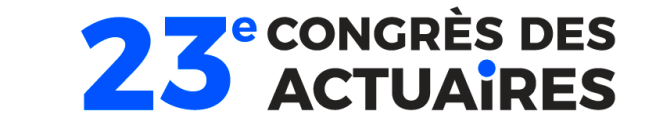

**Les fonctions d'approximation des passifs sont fonction des risques de marché, des risques de souscription et du facteur de risque SVA (Solvency Volatility Adjustment) :**

Liabilities =  $f(Liabilities_0,$  {Life UW risk factors}, {F&C risk factors} {SVA factor},  $)^{20}$ 

Where:

- Liabilities is the shocked value of Life liabilities
- $f(\cdot)$  is a polynomial function used to approximate the shocked value of Life liabilities ۰
- Liabilities $_0$  is the base value of Life liabilities
- {Life UW risk factors} is the vector of the value of Life underwriting risk factors
- {Financial & Credit risk factors} is the vector of the value of Financial and Credit risk factors
- {SVA factor} is the change in VA with respect to its base case (Stochastic VA Deterministic VA)  $\bullet$

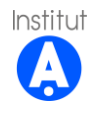

### **Les risques facteurs modélisés : Passifs Modélisés :**

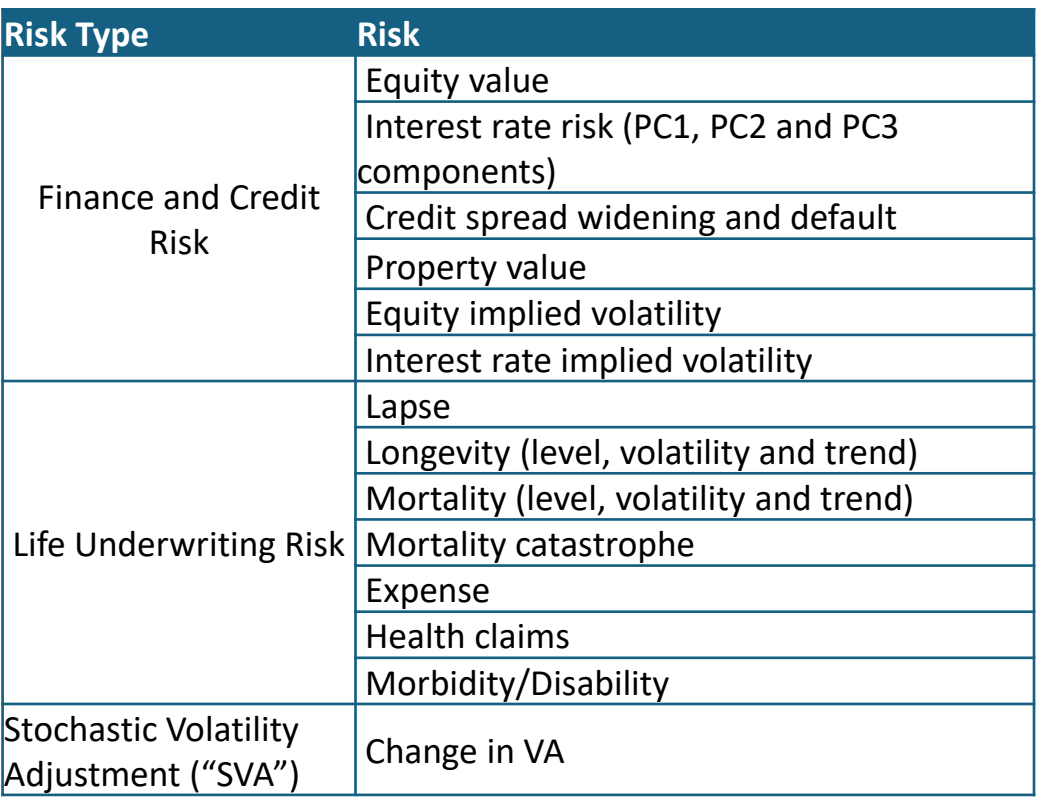

- ► BEL, gross of reinsurance
- ► BEL, ceded internal reinsurance
- ► BEL, ceded external reinsurance

### **Lignes business modélisées :**

- ► Epargne Euro
- ► Les unités de comptes
- ► Hybrid (Eurocroissance)
- ► Prévoyance

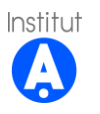

**23 ACTUAIRES** 

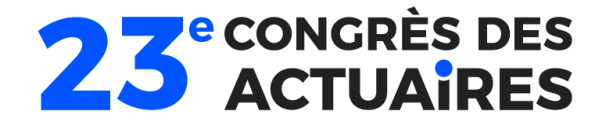

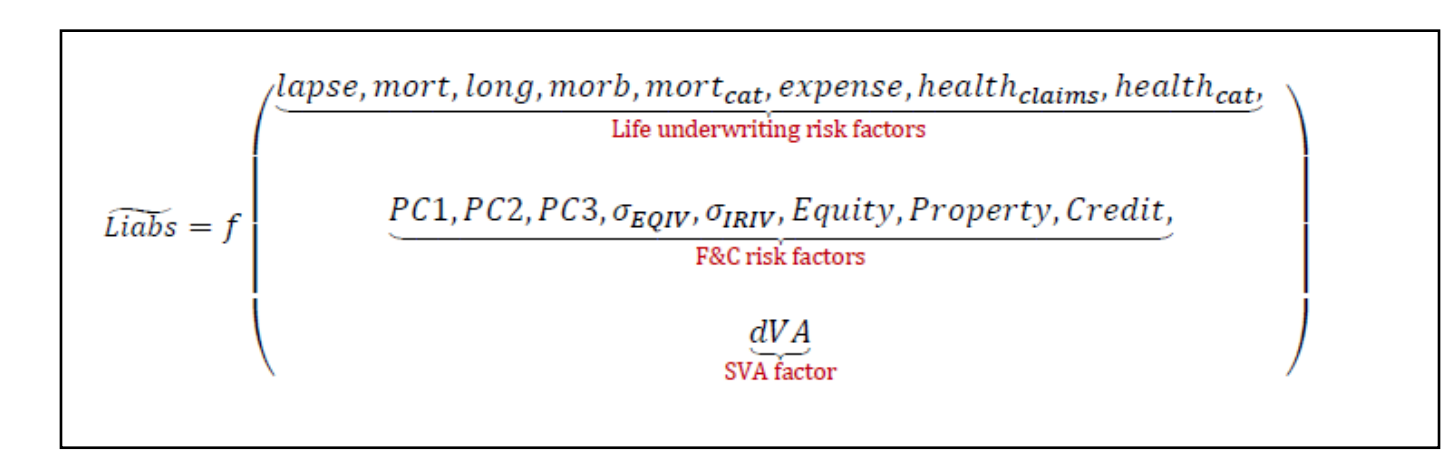

Liabs représente la valeur du BEL choqué

 $f(\cdot)$  est la fonction polynomiale qui permet d'estimer la valeur des passifs choqués

Les facteurs de risques de souscription

Les facteurs de risques financiers et credit

Le Stochastic Volatility Adjustment factor est:

dVA est la variation du VA à la Valeur central (dVA = Stochastic

VA – Deterministic VA) défini selon le niveau du credit spread pour un scenario de choc donné.

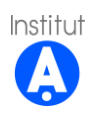

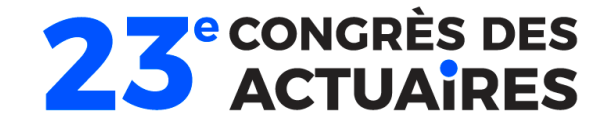

- La méthode LSMC détermine une dépendance fonctionnelle entre le BEL et les risques facteurs
- Utilisation de méthodologie de régression à partir des n scénarios real world.
- Les inputs sont le vecteur n des BEL choqués  $y = (y_1, ..., y_n)$  et la réalisation des k risques facteurs correspondants  $X = ((x_1, ..., x_k)_1, ..., (x_1, ..., x_k)_n).$
- La formule de regression à résoudre est le modèle de regression standard qui, sous forme matricielle, est :  $y = X\beta + \varepsilon$

Avec :

X : la matrice des risques facteurs avec n scénarios de fitting (lignes) et p termes (colonnes)

- $\beta$ : le p-vecteur des coefficients de régression
- : le n-vecteur des résidus

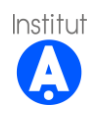

La génération des fonctions d'approximation est faite en deux étapes :

1. La sélection des termes : l'approche utilisée par Generali est d'appliquer des contraintes sur le nombre de termes, et leur ordre dans la fonction d'approximation.

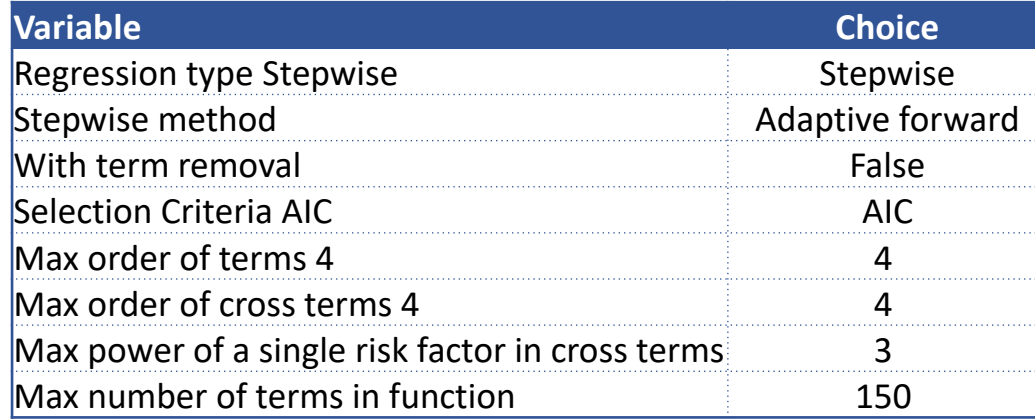

2. Le calcul des coefficients de la régression : Algorithme Stepwise

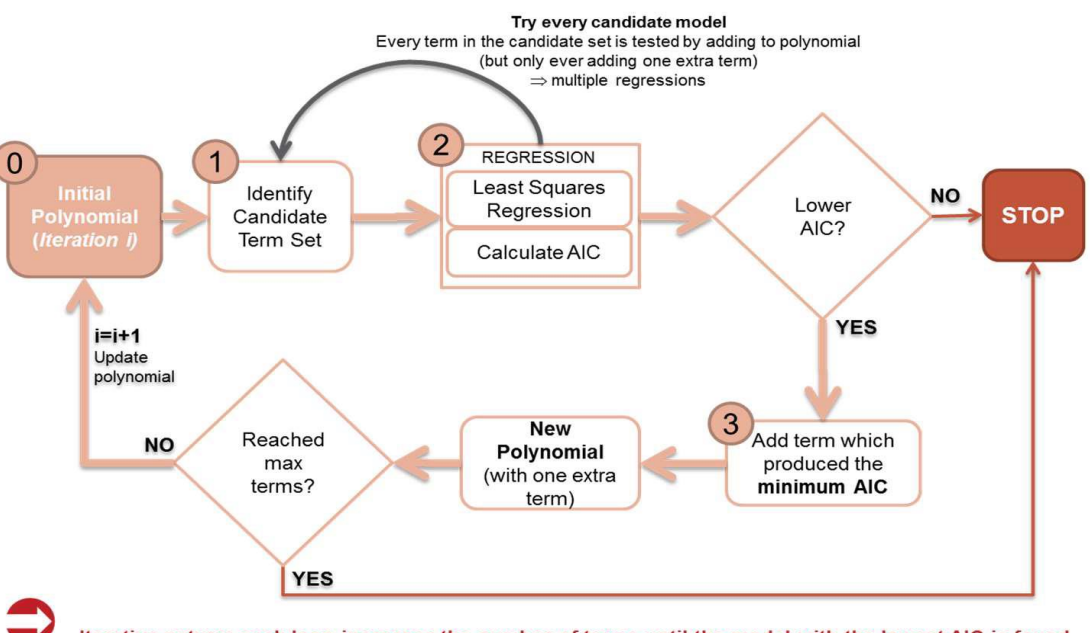

Iterative nature: each loop increases the number of terms until the model with the lowest AIC is found

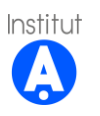

**23** econgrès DES

### **Validation ex-ante**

- Inspection visuelle pour vérifier la fonction approximée fonctionne bien à l'intérieur des scénarios de fitting
- Calcul d'erreurs métriques pour vérifier la fonction d'approximation est capable de répliquer les résultats prophet sur des points de validation.
- Analyse statistique : signe des erreurs, under ou over-fitting

### **Validation ex-post**

- Validation faite après le run d'agrégation sur des points sélectionnée dans la région du capital de Generali
- Calcul des même métriques que le validation ex-ante

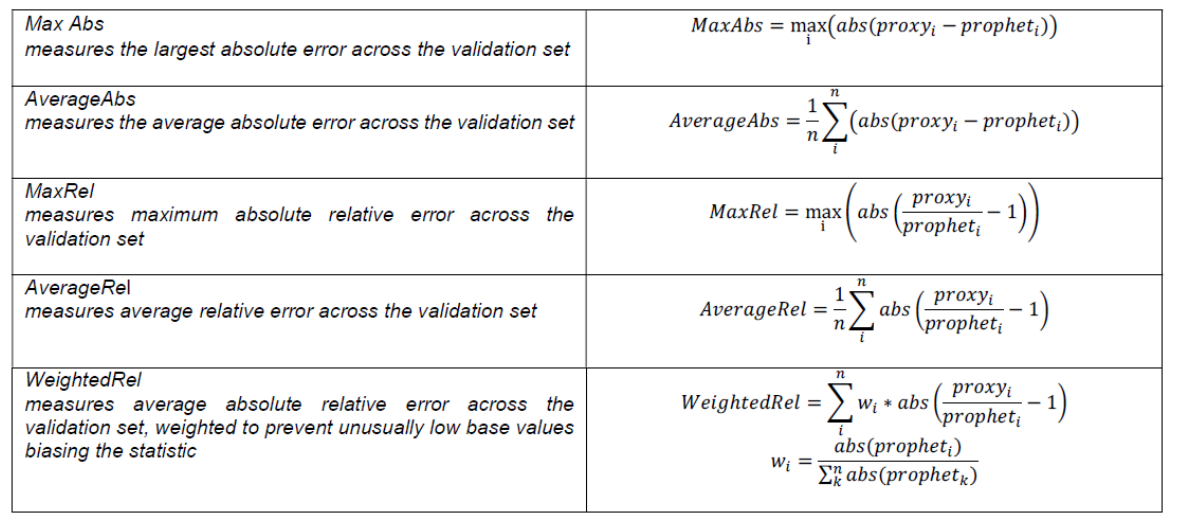

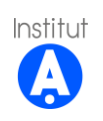

**23 ACTUAIRES** 

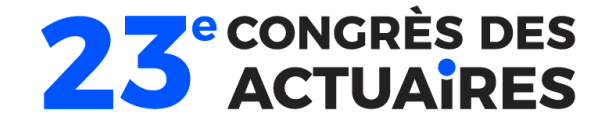

### **Contexte** Retour d'expérience

- Le LSMC nécessite beaucoup de temps de runs. Pour la France, un LSMC2 (réduction des chocs real world sur les risques de souscription) est utilisé pour réduire le temps de runs et respecter les deadlines de clôture.
- Les modèles actuels ont été définis dans des conditions de taux bas. La plupart des modèles nécessitent d'adaptation pour continuer de bien fonctionner en situation de taux haut.
- Le calibrage des fonctions d'approximation nécessite l'application d'avantages de contraintes pour améliorer la qualité du fitting en situation de hausse des taux.

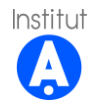

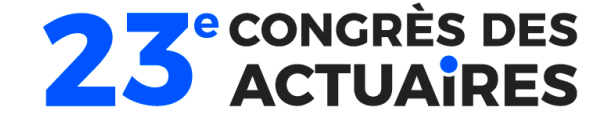

# Fonctions proxy robustes

Calibrage, Validation, et IA interprétable

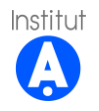

### **23 ACTUAIRES Introduction** Calcul du SCR par approche "modèle interne": Défis Computationnels

La directive SII introduit de nouveaux défis computationnels, en particulier le calcul du SCR par l'approche modèle interne requiert le calcul d'une **VaR sur les pertes du portefeuille à horizon 1an** .

- Dans un cadre plus général, le problème revient à calculer la **probabilité de grande perte d'un portefeuille financier**.
- Cette tâche est particulièrement coûteuse en temps de calcul puisqu'en pratique un portefeuille financier complexe ne peut être valorisé par formule fermée et la valorisation nécessite un **grand nombre de simulations Monte-Carlo.**
- Ce type de problème comportant des « **Simulations dans les Simulations (SDS)** » est trop coûteux en temps de calcul pour être applicable en pratique.
- **Etape 1:** Simulation primaires des conditions de marché dans un an (MC externe)
	- Simulations primaires (**monde-réel pour les risque financiers**) des facteurs de risques  $X_1^{\dot{t}}$ ,  $i=1,...J$  à horizon 1 an
- **Etape 2:** Valorisation du bilan (**Pricing/Market-Consistency**) pour construire un échantillon  $\mathit{NAV}_1^i$ ,  $i=1,...J$  de fonds propres à horizon 1 an
- Pour chaque simulation secondaire :
- Les scénarios secondaires sont **risque neutre et re-calibrés** pour tenir compte des conditions de marchés simulées de première période.
- **Etape 3:** Estimation du capital économique en calculant le **quantile empirique**  associé à l'échantillon  $\mathit{NAV}^i_1, i=1,...J$

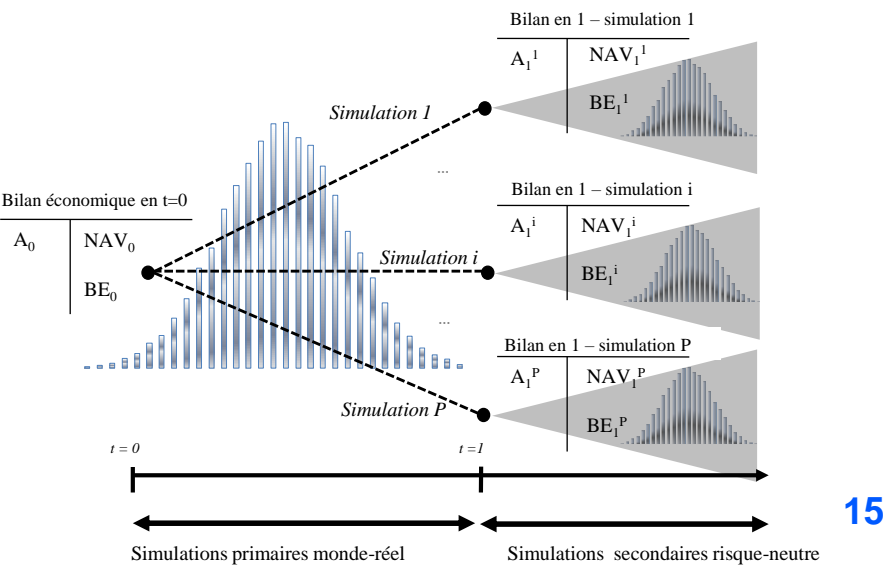

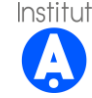

Source: Construction d'un algorithme d'acceleration de la méthode SdS pour le calcul du capital economique Solvabilité II, Devineau et al., 2009.

### **Least-Square Monte-Carlo** Background Théorique

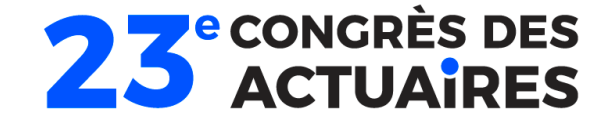

### **Cadre général de l'approche LSMC**

• L'approche LSMC consiste à estimer l'espérance conditionnelle dans la relation  $I=\mathbb E^{\mathbb P}\big[g\big(\mathbb E^{\mathbb Q}[Y|X_\tau]\big)\big]$  en utilisant **un faible nombre de simulations secondaires** Facteur de risques (action, taux...) à horizon  $\tau = 1$  an

 $g(x) = \mathbb{I}_{{x \leq L}}$ (indicatrice que les fonds propres tombent en dessous du seuil  $L$ )

Bilan de l'assureur conditionnellement à l'environnement économique dans 1 an

• Nous pouvons écrire la valeur du portefeuille comme une **fonction des facteurs de risques:**  $\mathbb{E}^{\mathbb{Q}}[Y|X_\tau]=\psi(X_\tau)$ 

### **Expansion de Taylor-Young :**

• En supposant  $\psi$  suffisamment régulière, en appliquant la **formule de Taylor-Young** nous obtenons une forme polynômiale en fonction des facteurs de risques:

$$
\psi(X_{\tau}) \approx \sum_{i_1,\dots,i_d} \beta_{i_1,\dots,i_d} (X_{\tau})^{i_1} \dots (X_{\tau})^{i_d} := \hat{\psi}_{\beta}(X_{\tau})
$$

**Exemple:**  $d = 2$  (2 facteurs de risques: action  $(S_\tau)$ /taux  $(r_\tau)$  et en considérant une expansion de Taylor à l'ordre  $p = 2$ ): Le proxy polynômial s'écrit:

$$
\hat{\psi}_{\beta,p}(x) = \beta_{0,0} + \beta_{1,0} S_{\tau} + \beta_{0,1} r_{\tau} + \beta_{1,1} S_{\tau} r_{\tau} + \beta_{2,0} S_{\tau}^2 + \beta_{0,2} r_{\tau}^2
$$

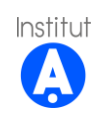

## **Calibrage et jeu d'entraînement** Erreur d'estimation pour le LSMC

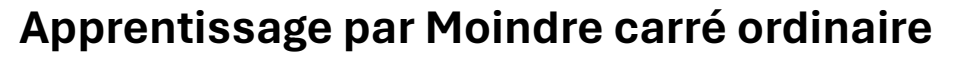

• Une approche naturelle consiste à résoudre le problème d'optimisation empirique et approcher  $\psi$  par le proxy LSMC  $\widehat{\psi}_{\beta,p}$ :

$$
\inf_{\psi} \mathbb{E}\left[\left(Y - \psi(X_{\tau})\right)^{2}\right] \approx \inf_{\beta} \mathbb{E}\left[\left(Y - \hat{\psi}_{\beta, p}(X_{\tau})\right)^{2}\right] := MSE(\beta, p)
$$

### **Construction du Jeu d'entraînement:**

• Pour entraîner l'algorithme LSMC, nous construisons un échantillon d'apprentissage  $\left(X^{j}_{\tau},Y^{j}\right)$ j = 1 , … , J en utilisant  $J$ simulations primaires des facteurs de risque du portefeuille jusqu'en date  $\tau$  puis une seule simulation secondaire par scénario primaire est effectuée pour obtenir  $Y^j$  somme des cash -flows actualisés du portefeuille). Nous obtenons un estimateur alternatif pour le calcul de  $I = \mathbb{E}^{\mathbb{P}}\big[g\big(\mathbb{E}^{\mathbb{Q}}[Y|X_\tau$ appelé estimateur LSMC donné par:

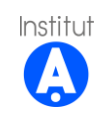

$$
\hat{I}_{LSMC} = \frac{1}{J} \sum_{j=1}^{J} g\left(\hat{\psi}_{\beta,p}(X_{\tau})\right)
$$

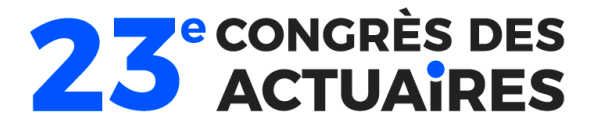

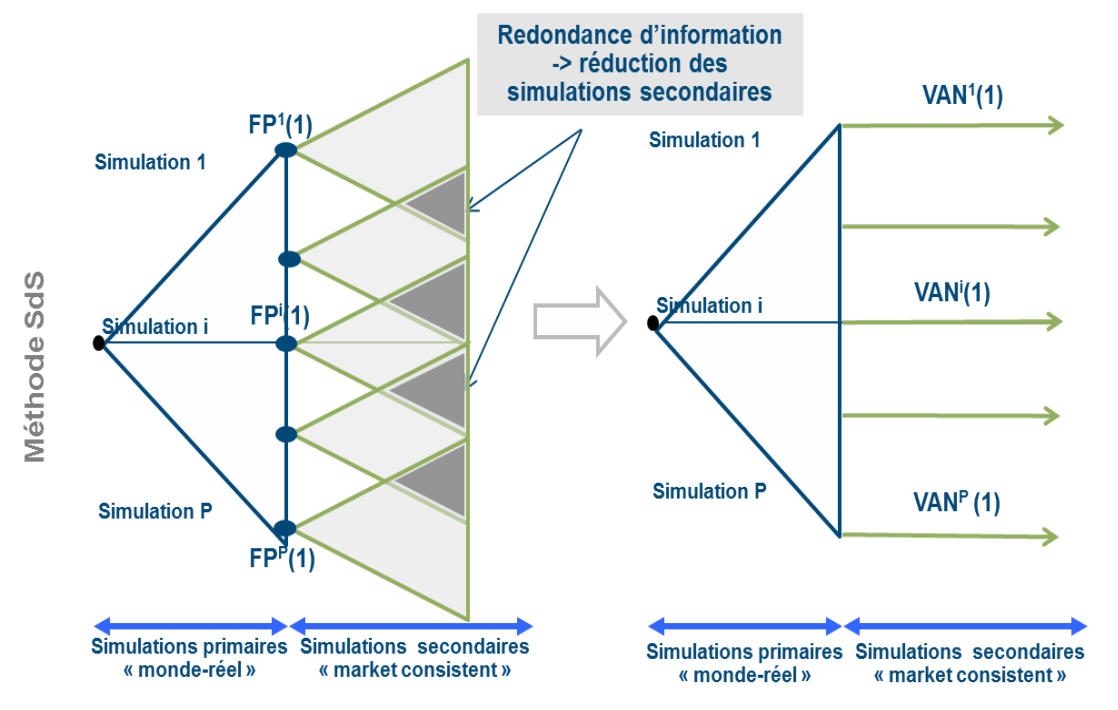

## **Calibrage et jeu d'entraînement** Erreur d'estimation pour le LSMC

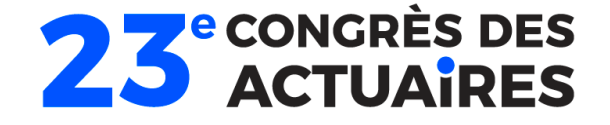

**Objectif :** Choix du nombre de base

### **Décomposition bias-variance pour l'estimateur LSMC**

Soit  $(X,Y)\in\mathbb{R}^d\times\mathbb{R}$  un couple de variable aléatoire  $(X_i,Y_i)_{i=1,...,J}\sim$  $(X,Y)$  un échantillon i.i.d de loi jointe  $(X,Y).$  Notons  $\varphi(x) = \mathbb{E}[Y|X=0]$  $\left\vert x\right\vert$  telle que:

- La variance conditionnelle est bornée
- $\Phi = Vect(e_1, ..., e_n)$  est de dimension inférieure à  $p$ .
- Base orthonormale de polynômes

Soit  $\widehat{\bm{\phi}}^{(J,p)}_{\bm{\beta}}$  la fonction proxy LSMC alors **la MSE entre la vraie fonction**  $\varphi$  et le product  $J, p$ est bornée par:

$$
\mathbb{E}\left[\frac{1}{J}\sum_{i=1}^{J}\left(\widehat{\boldsymbol{\varphi}}_{\boldsymbol{\beta}}^{(J,p)}(X^{i})-\varphi(X^{i})\right)\right] \leq C\left(\frac{p}{J}+p^{-\frac{2s}{d}}\right)^{Biai}
$$

 $\rightarrow$ Trade-off biais variance en le nombre de facteurs  $p$  optimal (Mise en évidence du Fléau de la dimension) Institut

**oxy LSMC** 
$$
\widehat{\varphi}_{\beta}^{(J,p)}
$$
 est bornée par:  
Erreur statistique <sup>Biais</sup>

### **Sélection de variables**

**Objectif :** Identifier les facteurs **d'interaction entre les facteurs de risques les plus pertinents à intégrer dans le proxy**

- **Approches itératives :**
	- Sélection Backward : Suppressions itératives de termes nonsignificatifs
	- Sélection Forward : Ajouts itératifs de termes significatifs
	- Sélection Bidirectionnelle : Alternance d'étape backward et forward
- **Approches par pénalisation :**
	- Pénalisation  $L_1: \quad \hat{\beta}^{(J,p)}_{lasso} = argmin_{\beta \in \mathbb{R}^p} \{MSE(\beta,p) + \lambda ||\beta||_1$

➔ Encourage la calibration d'un modèle « sparse » (beaucoup de coefficients nuls)

**→ Réduction de l'overfitting** 

$$
f_{\rm{max}}
$$

$$
J=C_1\varepsilon^{-2-\frac{d}{s}},\ p=C_2\varepsilon^{-\frac{d}{s}}
$$

 $\mathcal{S}_{0}^{(n)}$ 

## **Validation du Proxy** Sélection des scenarios de validation

### **Comment sélectionner des scénarios de validation pertinents ?**

- Génération des points de validation par les **suites à discrépance faible** pour obtenir un recouvrement homogène de l'espace des facteurs de risques et vérifier l'adéquation du proxy avec les vraies valeurs de fonds propres sur le panel le plus large possible de la distribution des risques
- **Génération de points dans les régions à risque** susceptible de déclencher le SCR à partir de calculs de SCR lors d'un précédent exercice
- Application de **chocs/stress tests** sur un facteur de risque ou plusieurs facteurs de risques (exemple: choc taux, rachat et recalcul du BEL dans la situation choquée et comparaison avec la prédiction du proxy dans la même situation)
- **Discrétisation de l'histogramme** de la distribution des fonds propres empiriques  $\left(X_t^i,\hat{\psi}\right)\left(X_\tau^i\right)$  $i = 1, ..., J$ **en classes fournies par les quantiles de la distribution empiriques** et sélection de  $n_i$ scénarios dans chaque classe de sorte que  $\sum^{H}_{i}\overline{n_i}=J_{valid}$

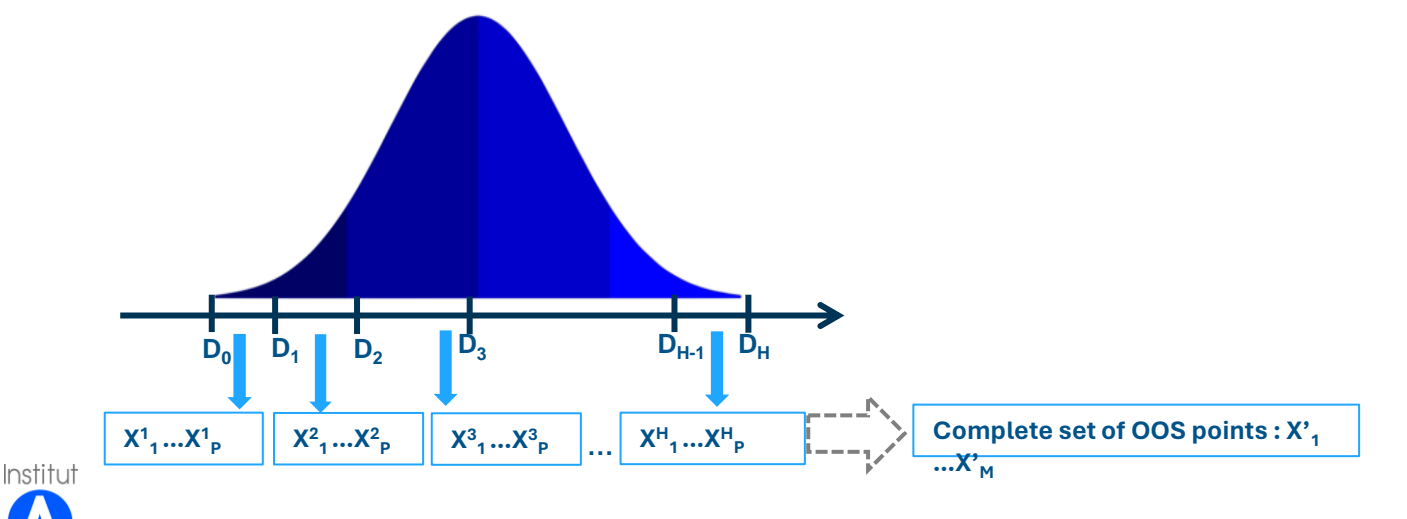

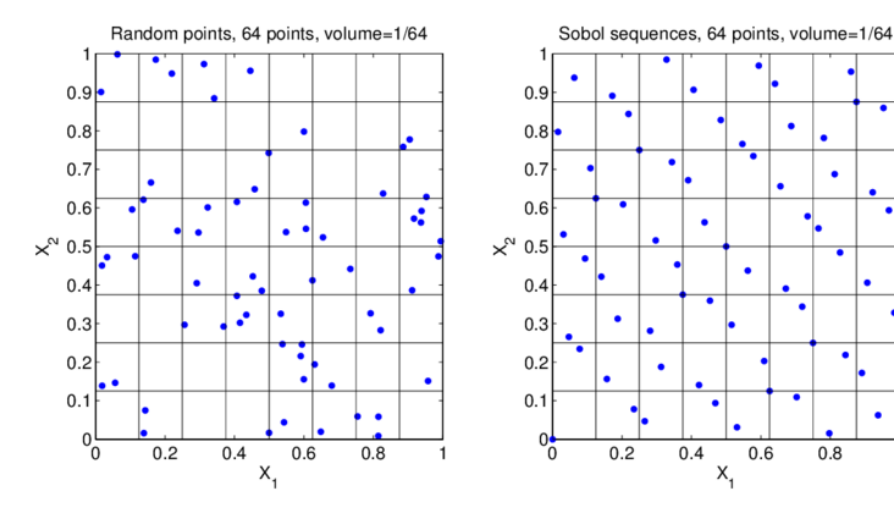

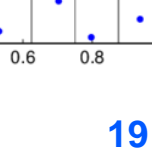

 $0.4$ 

**23** CONGRÈS DES

### **Réseaux de Neurones** LSMC à l'ère de l'intelligence artificielle

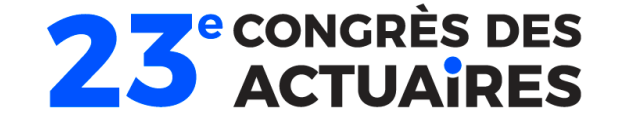

### **Réseaux de neurones comme alternative au LSMC traditionnel**

- L'approche LSMC souffre du **fléau de la dimension**: cette méthode est inutilisable en très grande dimension (sans sélection de variables)
- Les **réseaux de neurones** (NN) sont devenus une des approches de référence pour la détection de pattern dans des jeux de données volumineux en **grande dimension** et l'apprentissage de fonction non-linéaires complexes
- Les réseaux de neurones possèdent la propriété **d'approximateur universel** (Hornik et al.): cette propriété assure que n'importe quelle fonction continue peut être approchée aussi précisément que l'on veut par un réseau de neurones.
- Dans la suite nous allons considérer une architecture de réseau de neurones particulière: Le **perceptron multicouches**:

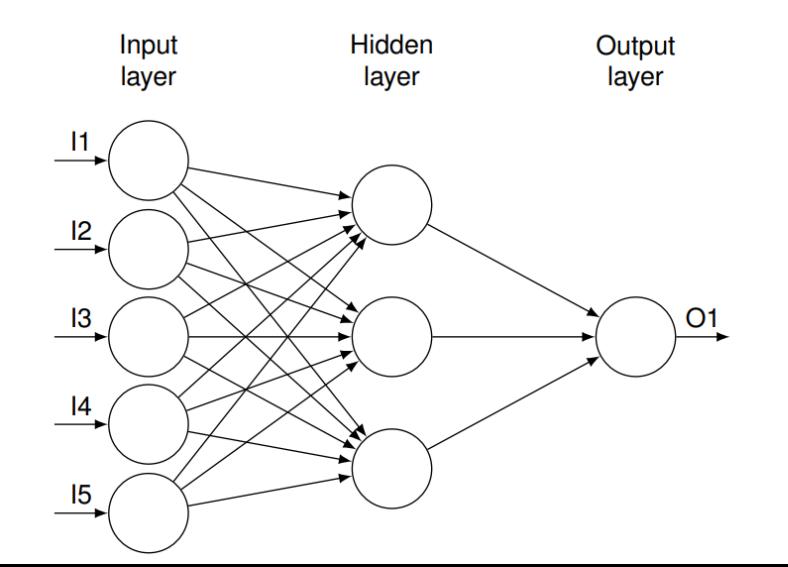

Institut

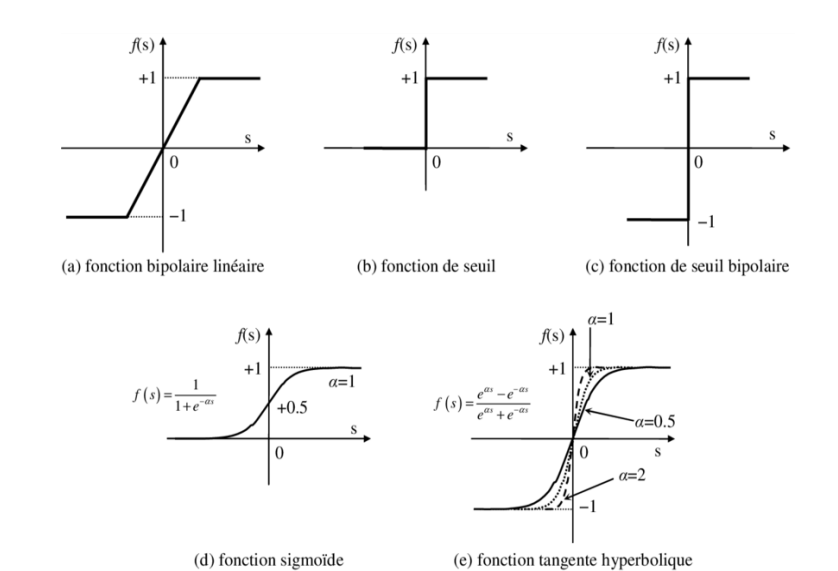

**20**

## **IA interprétable** Contexte & Besoin

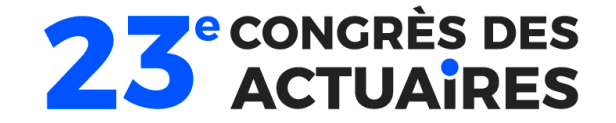

#### **Enjeux réglementaires de l'interprétabilité des modèles de Machine Learning**

- Besoin d'explication et d'interprétabilité des sorties de modèles type « Black-Box »
- Les valeurs de Shapley sont un concept issu de la théorie des jeux coopératifs pour interpréter la sortie d'un réseau de neurones
- **Problème Générique:**
	- Un ensemble de « joueurs » (les features du modèle) collaborent pour atteindre une « récompense » (la prédiction du modèle) et l'objectif est de déterminer une **répartition équitable de la récompense en fonction de leur contribution**
- **Objectif :**

Institut

- Déterminer les variables explicatives qui ont l'impact le plus important sur la prédiction du modèle ML
- Déterminer comment les variables explicatives et leurs interactions ont conduit à une prédiction particulière du modèle black-box

### **Modèle ML vue comme des jeux coopératifs**

- Nous avons un modèle f un vecteur d'input (features)  $x \in \mathbb{R}^d$  et un sous-ensemble (une coalition)  $x_{\mathcal{S}} = \{x_i, i \in \mathcal{S}\}$  de  $\mathcal S$  features
- La contribution de la coalition à la sortie du modèle correspond à la performance prédictive du modèle étant donné la coalition choisie:

$$
v(S) = \mathbb{E}[f(x_S, x_{-S})|X_S = x_S] - \mathbb{E}[f(X)]
$$

**E** La contribution marginale du joueur  $i$  dans la coalition  $S$  est donnée par la variation de contribution une fois qu'il rejoint la coalition:

$$
\Delta_i = \nu(S \cup i) - \nu(S)
$$

■ En moyennant toutes les contributions de chacun des joueurs, parmi toutes les coalitions possibles qui peuvent être formées, nous obtenons l'indice de Shapley du joueur i:

$$
\phi_{sharp}^{i} = \frac{1}{d} \sum_{S - \{i\}} \frac{1}{\binom{d-1}{|S|}} (\nu(S \cup i) - \nu(S)) \tag{21}
$$

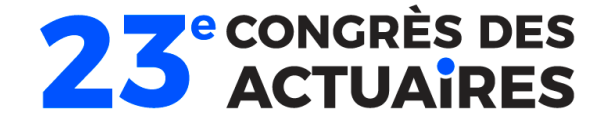

## **IA interprétable** Applications à l'ALM

Institut

**Case Study:** portefeuille d'épargne type fond euro avec taux minimum garanti, option de rachat et participation aux bénéfices

### **Analyse des réponses d'un proxy réseau de neurones par les valeurs de Shapley:**

- Le **phénomène de rachat massif** détériore la situation financière de la compagnie d'assurance et se déclenche en cas de **remontée brutale**  des taux d'intérêts
- Une forte remontée des taux d'intérêts conduit à **une baisse des valeurs de marché des obligations**, une vague **de sortie massive des contrats** car les produits de taux rapportent plus que le taux servi sur les contrats en raison de la remontée des taux et la compagnie doit **vendre ses obligations en moins-values** pour payer les départs conduisant à des **pertes financières massives**
- Les assurés en revanche ne rachètent pas leur contrat en période de taux bas car la concurrence ne peut pas faire mieux
- Le niveau de cash est un bon indicateur de la santé financière car les rachats sont financés en priorité par le cash

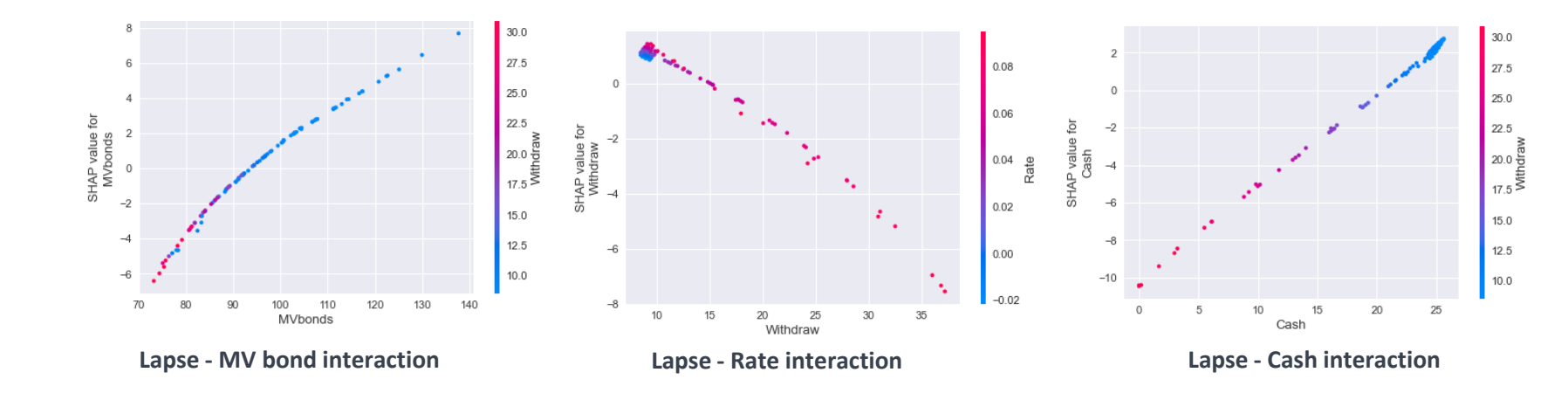

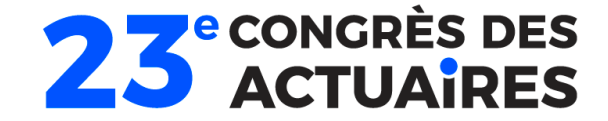

# Méthodes par simulations

Simulation dans les Simulations, Monte-Carlo Multi-Level

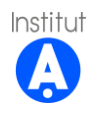

## **Comparatif**

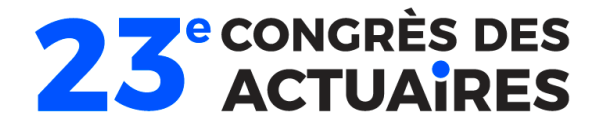

### **Méthodes proxy**

### • Exemples :

- Curve-fitting
- Least-Square Monte-Carlo
- Portefeuilles répliquant
- Réseaux de neurones

### **Forces :**

- Méthodes les plus populaires sur le marché
- Souvent efficaces à budget moindre de simulation et interprétables

### **Faiblesses :**

Institut

- Peuvent être difficiles à calibrer en conditions de marché stressées ou pour des fonctions réponses complexes avec beaucoup de facteurs de risques modélisés
- Etape de validation du proxy coûteuse opérationnellement et en budget de calcul

### **Méthodes non-proxy**

### • Exemples :

- Simulations dans les simulations (et variantes)
- Monte-Carlo Multilevel (et variantes)

### **Faiblesses :**

- Méthodes moins populaires sur le marché
- Demande des infrastructures de calculs importantes

### **Forces :**

- Profite fortement des infrastructures de calcul parallélisé
- Approches "non-paramétriques" : ne font pas d'hypothèses sur la forme de la fonctions réponses et pas d'étape de validation de proxy
- Peuvent être robustes même pour des fonctions réponses complexes avec beaucoup de facteurs de risques modélisés

## **Simulations dans les simulations**

### **2 étapes de simulations imbriquées**

Monte-Carlo "externe"

• Simulation de *J* trajectoires "Monde-Réel" via un GSE RW pour "forcaster" les conditions économiques à 1 an

 $\bullet$   $\left(X_1^j\right)$ 1≤ $j$ ≤ $J$ « simulations externes »

 $\cdot$  /  $\rightarrow$  contrôle l'erreur statistique de l'estimation du SCR

Monte-Carlo "Interne"

• Pour chaque simulation externe : simulation de  $K$ trajectoires "Risque-Neutre" via un GSE RN pour projeter les facteurs de risques jusqu'à maturité du portefeuille + estimation de la NAV pour ces conditions économiques futures

 $\bullet \big( \widehat{NAV_K} \big( X_1^j$ j 1≤ $j$ `≤ $J$ 

moyennes empiriques des « simulations

internes »

Institut

• ➔ contrôle le biais de l'estimation du SCR

**Representation du processus de simulation**

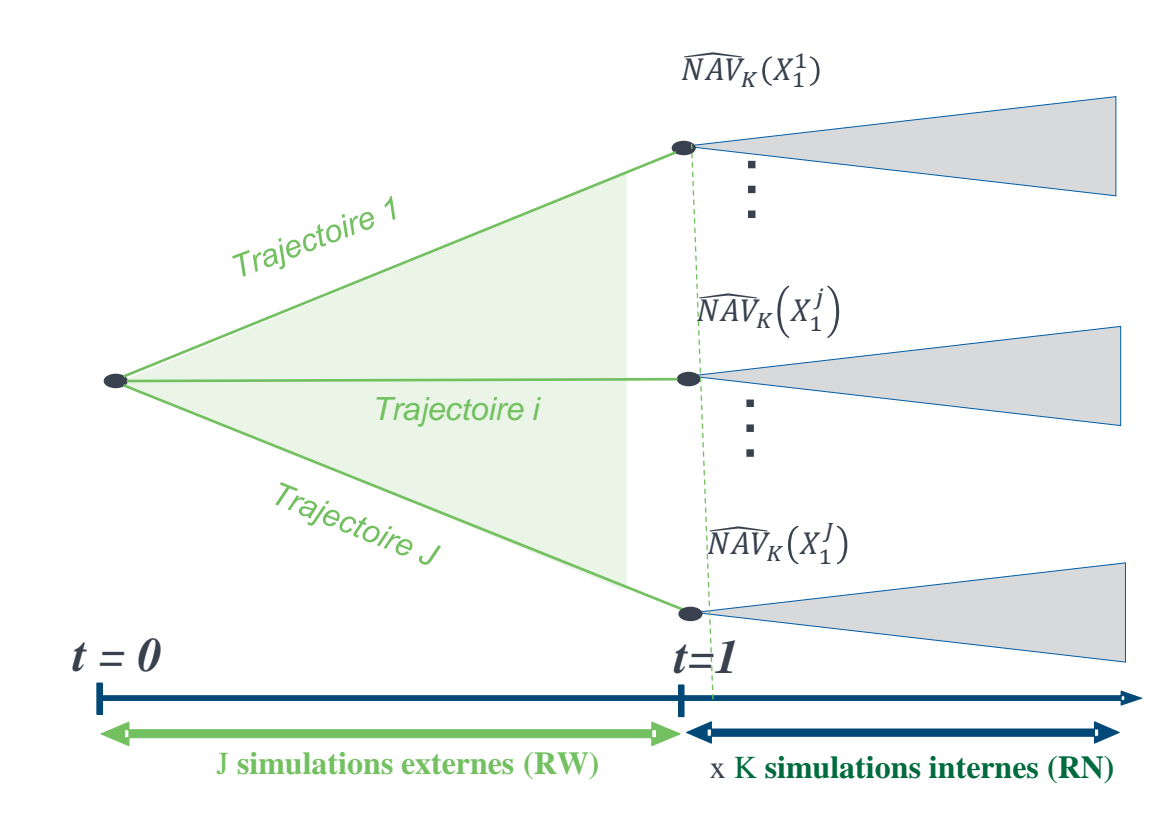

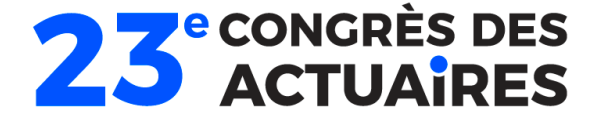

## **Simulations dans les simulations**

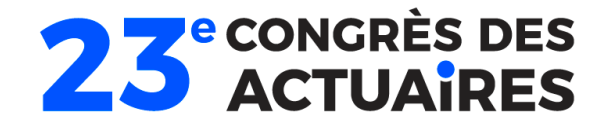

### **Répartition optimale du budget**

- Budget de simulation Γ
	- Nombre de simulations :
		- $J = C_1 \Gamma^{2/3}$
		- $K = C_2 \Gamma^{1/3}$

Institut

### **Performance de l'estimateur**

- Doubler la précision ➔ multiplie le nombre de simulations par 8
- Explosion rapide du budget de simulation quand des précisions fines sont requises

#### Sources: Gordy, Michael & Juneja, Sandeep. (2008). Nested Simulation in Portfolio Risk Measurement. Management Science.

Vincent Lemaire, Gilles Pagès. "Multilevel Richardson–Romberg extrapolation." Bernoulli, 23(4A), 2643-2692 November 2017.

### **Estimation des constantes**

- Constante pour les simulations externes
- $C_1$  est liée à la variance de  $Y_K = \mathbb{I}_{\overline{NAV}_K(X_1) \geq SCR_{\alpha}}$
- 2 méthodes d'estimation :
	- Utiliser un petit budget de trajectoire pour une estimation grossière du SCR ainsi que de la variance de  $Y_K$
	- Faire l'approximation  $\widehat{MV}_K(X_1) \approx \textit{NAV}(X_1)$  alors  $Var[Y_{\kappa}] \approx \alpha(1-\alpha)$
- Constante pour les simulation internes
	- $\cdot$   $C_2$  est liée à la décroissance du biais des approximations  $Y_K$
	- Méthode d'estimation :
		- Utiliser un petit budget de trajectoire pour une estimation de  $\mathbb{E}[Y_{2K} - Y_K]$

## **Simulations dans les simulations**

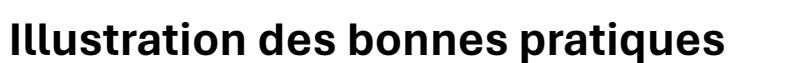

Modèle jouet

- On test 3 type de simulations dans les simulations :
	- 1. En vert : Mauvaise répartition du budget (plus de inner que de outer)
	- 2. En orange : Pas d'estimation des constantes
	- 3. En bleu : Estimation des constantes

Performances empiriques

- Une mauvaise répartition du budget donne des résultats catastrophiques
- Pour une même performance, estimer les constantes permet d'obtenir une diminution du nombre de scénarios

### **Performances empiriques**

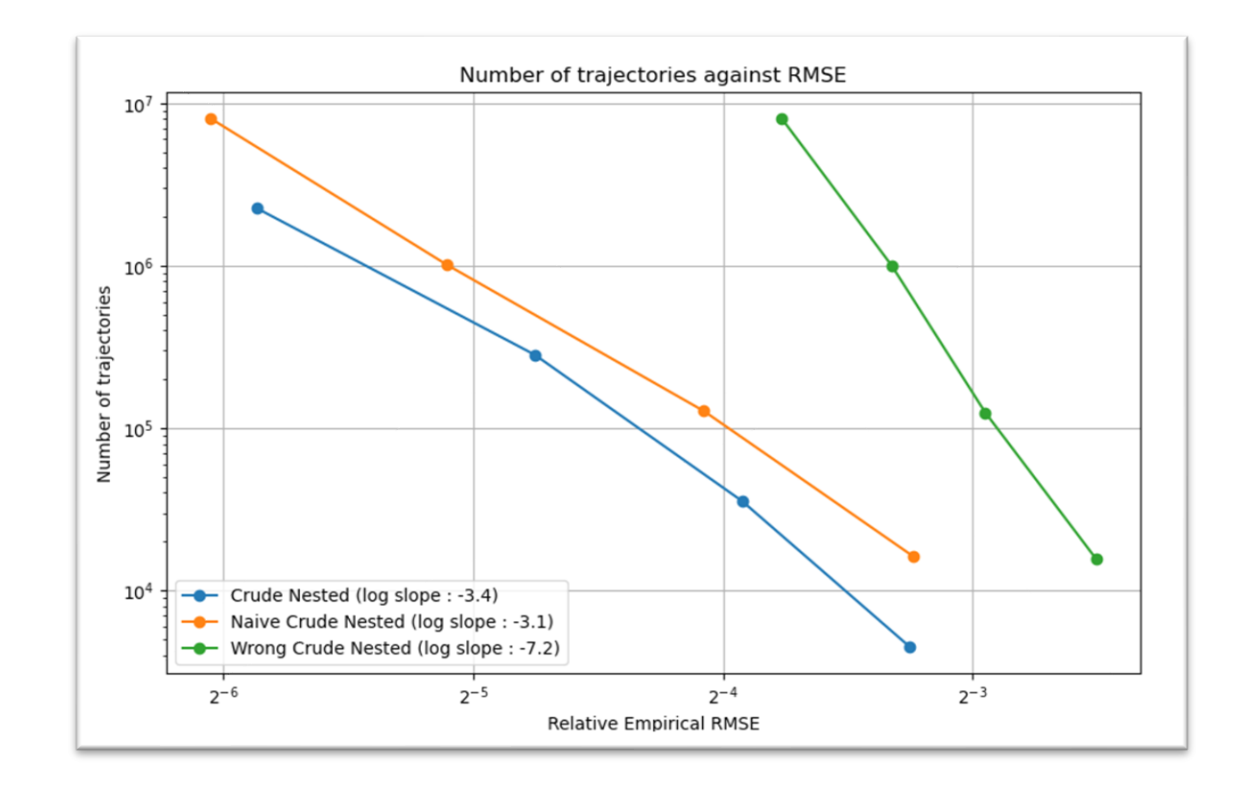

Institut

**23** eCONGRÈS DES

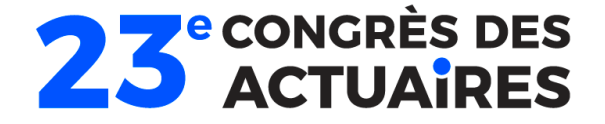

## **Monte-Carlo Multilevel** Applications à l'ALM

### **Idée du Multilevel**

Utilisation de plusieurs niveaux d'approximations

• Suite croissante de nombre de simulation internes :  $K_1 < K_2 = 2 K_1 < ... < K_L = 2^{L-1} K_1$ 

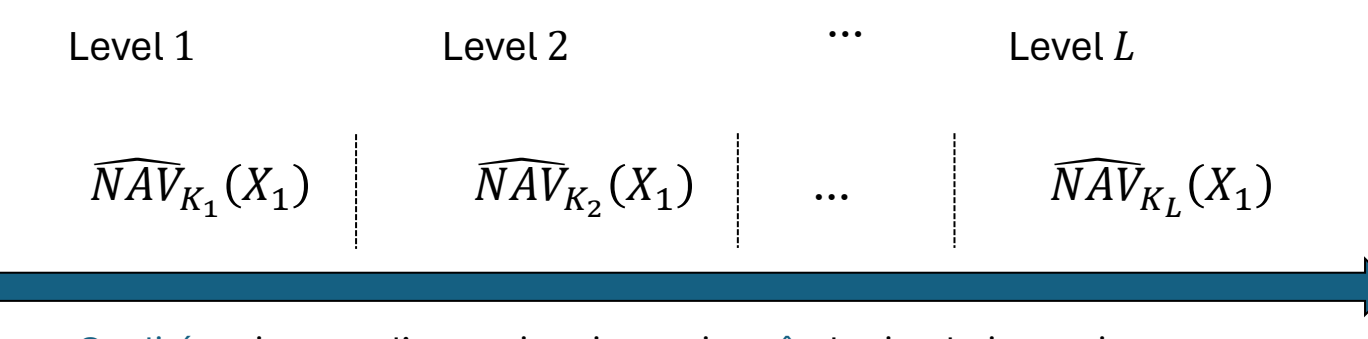

Qualité croissante d'approximation mais coût de simulation croissant

#### Sources:

Giles, Mike. (2008). Multilevel Monte Carlo Path Simulation. Operations Research. 56. 607-617.

Multilevel Nested Simulation for Efficient Risk Estimation, Michael B. Giles and Abdul-Lateef Haji-Ali, SIAM/ASA Journal on Uncertainty Quantification 2019 7:2, 497-525

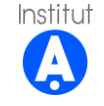

**29**

 $W_l(\mathbb{P}(\widehat{NAV}_{K_l}(X_1) \geq \eta) - \mathbb{P}(\widehat{NAV}_{K_{l-1}}(X_1) \geq \eta)$ 

Source: Vincent Lemaire, Gilles Pagès. "Multilevel Richardson–Romberg extrapolation." Bernoulli, 23(4A), 2643-2692 November 2017. *primary simulations (RW)* x  $K_l$  secondary sim. (RN tables)

### • Un Simulation dans les Simulations par niveau

 $l=2$ 

L

- Répartition optimale du budget disponible
- Performance de l'estimateur :

**Somme télescopique**

 $= \mathbb{P}(\widehat{NAV}_{K_1}(X_1) \geq \eta) + \sum_{i=1}^{n}$ 

 $\mathbb{P}(NAV(X_1) \geq \eta) \approx \mathbb{P}(\widehat{NAV}_{K_L}(X_1) \geq \eta)$ 

- Avec poids (ML2R) : Division par 2 de l'erreur
- $\rightarrow$  Envions 4 à 5 fois plus de simulations

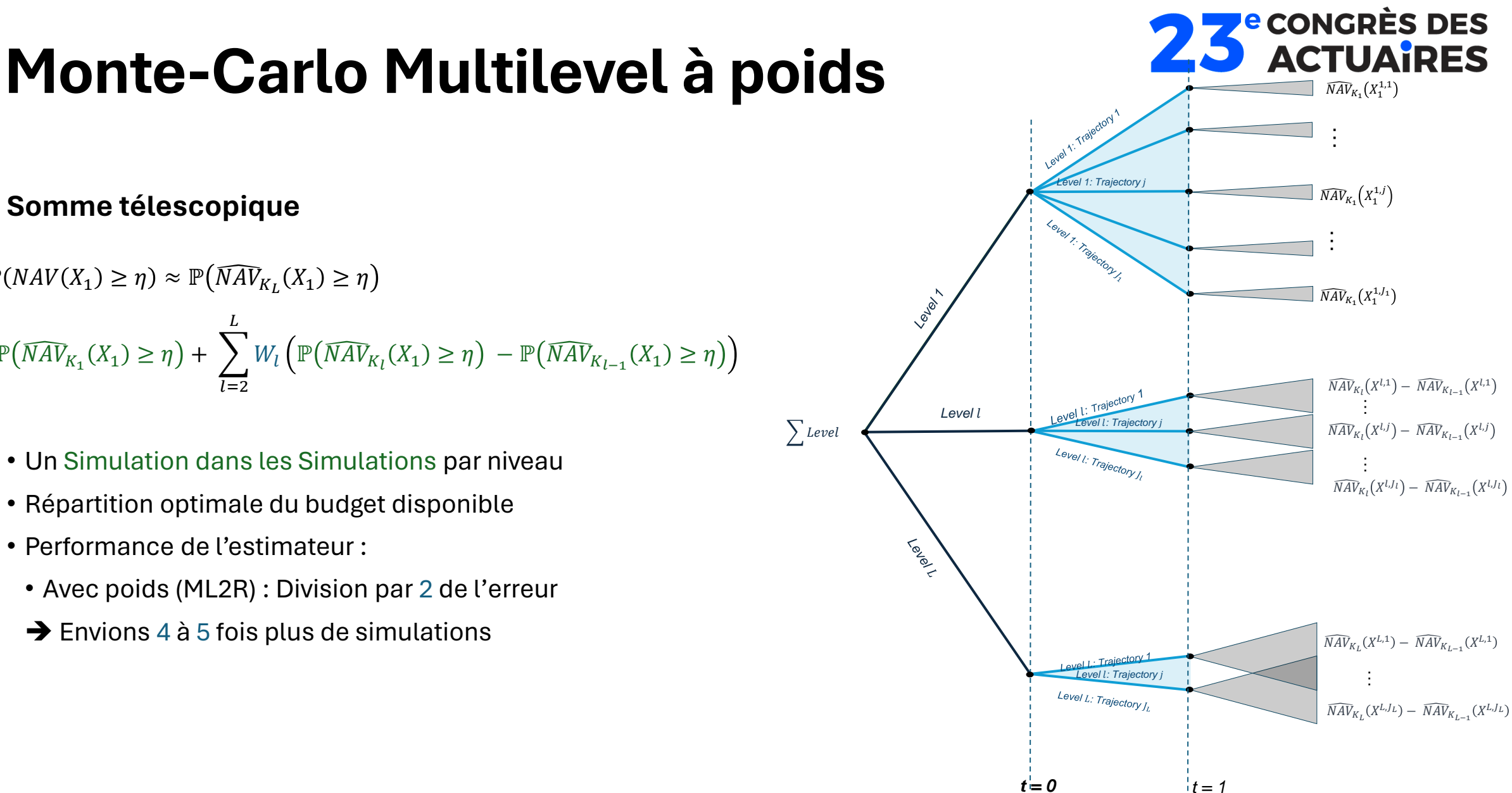

### Institut Ą

## **Comparaison des estimateurs**

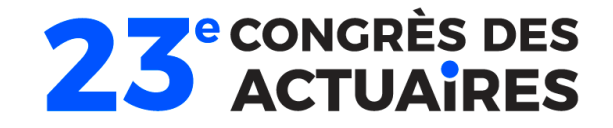

### **Cas d'un modèle jouet**

Modèle jouet d'une compagnie proposant un taux minimum garantie sur un capital

- Investissement dans un indice action : Modèle Black Scholes
- Passif : Put sur l'indice

Performances des estimateurs

- Pour une erreur relative de 1% et moins les méthodes Multilevel à poids sont plus efficaces
- Division par presque 3 du nombre de simulations requises pour une précision équivalente (pour les plus hautes précision)
- Les poids du Multilevel sont cruciaux pour avoir des résultats empiriques satisfaisants

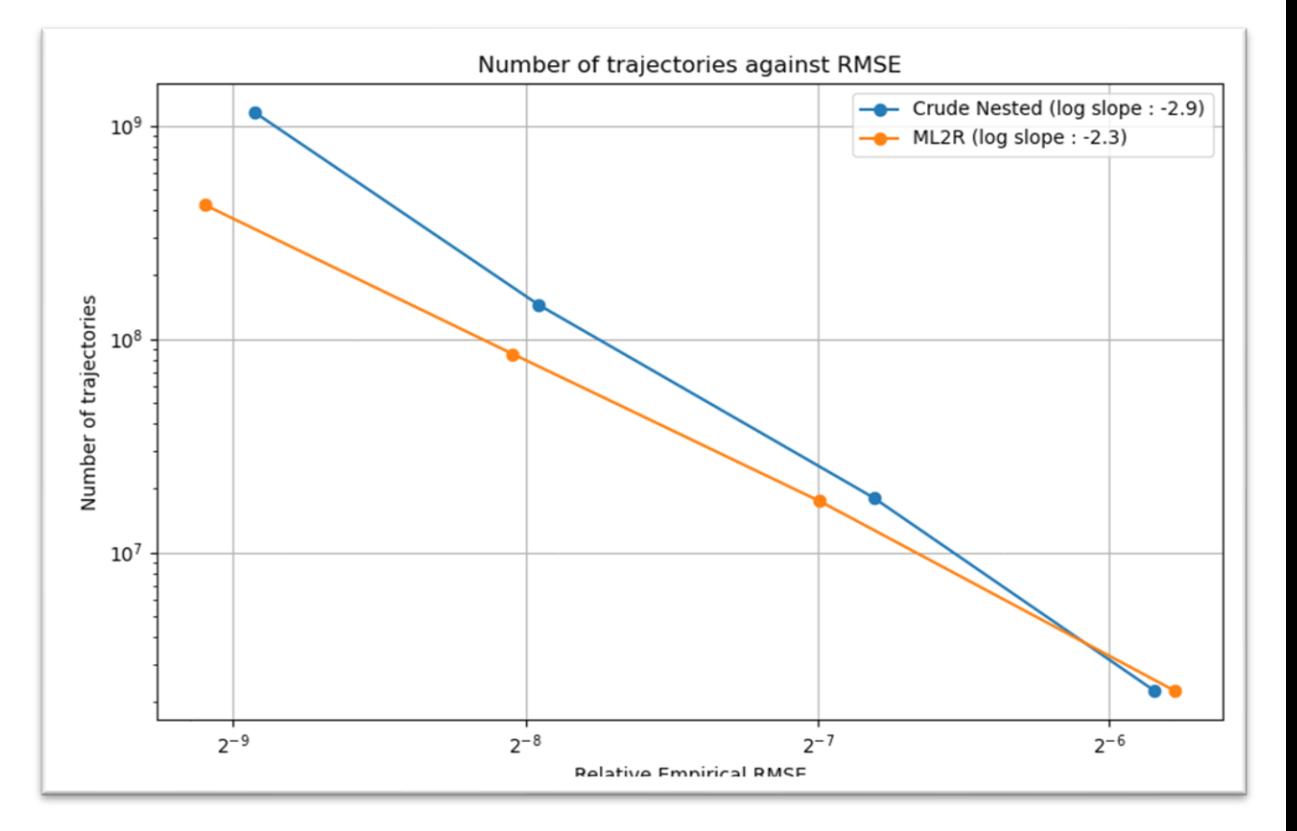

## **Comparaison des estimateurs**

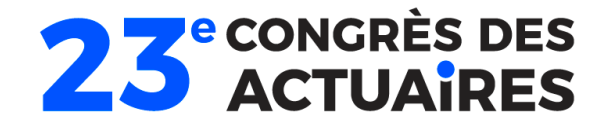

### **Cas d'un modèle ALM**

Modélisation ALM jouet mais réaliste

- Caractéristiques principales du modèle :
	- Investissement dans un panier d'obligation + indice action
	- Rachats dynamiques
	- Taux versé aux assurés dynamique avec taux minimum garantie

### Performances des estimateurs

- Pour une erreur relative de 3% et moins les méthodes Multilevel à poids sont plus efficaces
- Division par presque 2 du nombre de simulations requises pour une précision équivalente (pour les plus hautes précision)
- Les poids du Multilevel sont cruciaux pour avoir des résultats empiriques satisfaisants

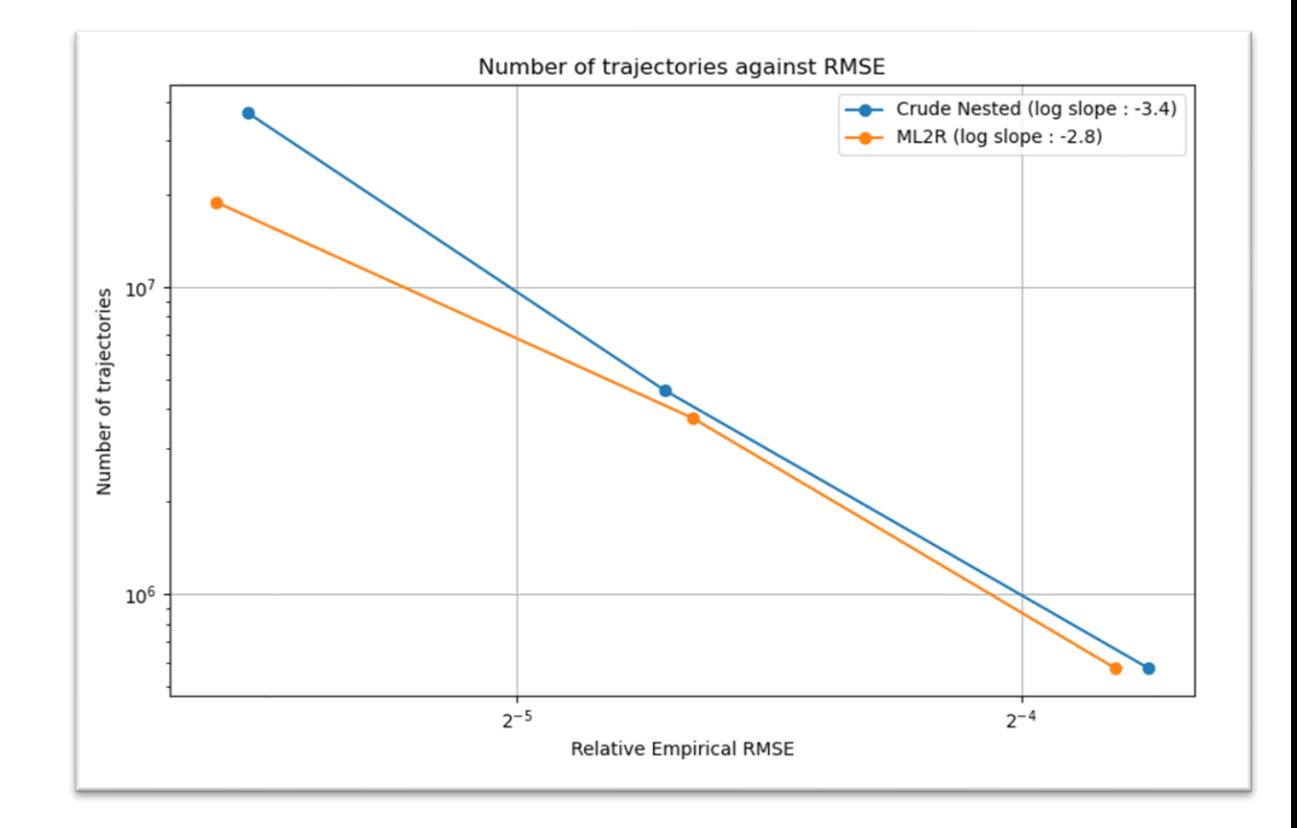

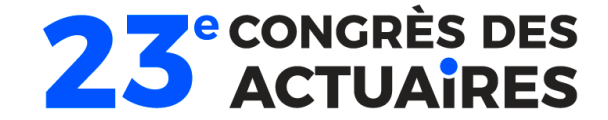

# Questions-Réponses

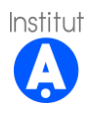

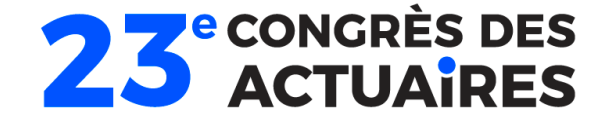

# Merci pour votre attention

Adel Cherchali

[adel.cherchali@milliman.com](mailto:adel.cherchali@milliman.com)

Salimata Diop

[salimata.diop@generali.com](mailto:salimata.diop@generali.com)

Mathieu Truc [mathieu.truc@milliman.com](mailto:mathieu.truc@milliman.com)

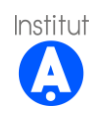